УДК 528.8:004

## **ПОСТРОЕНИЕ МОЗАИКИ СПУТНИКОВЫХ СНИМКОВ LANDSAT 8 ДЛЯ ОНЛАЙН ВИЗУАЛИЗАЦИИ**

Гнатушенко В.В., д.т.н., Серикова Е.Ю., аспирант *Днепровский национальный университет имени Олеся Гончара (Украина)*

*В работе предложен метод автоматического построения мозаики из разновременных спутниковых снимков Landsat 8 для онлайн визуализации в веб-интерфейсе.* 

*Ключевые слова: мозаика, дистанционное зондирование Земли, Landsat 8, визуализация, геоинформационные системы.*

*Постановка проблемы*. В настоящее время технологии дистанционного зондирования Земли (ДЗЗ) широко применяются для решения прикладных задач, связанных с мониторингом окружающей среды и сельским хозяйством. Важную нишу в этой области занимает Landsat 8, поскольку он обеспечивает глобальное покрытие в любое время года и обладает достаточно высоким спектральным и пространственным разрешением. Данные, получаемые при помощи Landsat 8, используются для классификации растительного покрова, определения состояния сельскохозяйственных культур, мониторинга вырубки лесов, геологического картирования и проч. [1]. Большинство из перечисленных выше задач требуют информации о значительных по площади территориях, съемка которых включает в себя несколько космических снимков, которые для удобства использования необходимо объединить в мозаику. Однако комбинирование снимков и их последующая обработка – это ресурсоемкий процесс. Возникает необходимость в предварительной обработке и визуализации мозаики с целью упрощения процесса отбора сцен для последующего анализа. Актуальной является задача построения мозаики спутниковых снимков Landsat 8 для онлайн визуализации.

*Анализ последних исследований и публикаций.* В последние годы наблюдается тенденция к росту популярности геоинформационных систем (ГИС) в интернете. Это связано с непрерывным увеличением объема геопространственных данных и, следовательно, необходимостью их хранения и обработки

1

<sup>\*</sup> Научный руководитель – д.т.н., профессор Гнатушенко В.В.

непосредственно в облаке. С помощью веб-ГИС пользователи могут просматривать, редактировать и анализировать пространственные данные в обычных веб-браузерах. Для стандартизации создаваемых ГИС-сервисов и обеспечения возможности доступа к ним из различных приложений разработчики придерживаются стандартов консорциума Open Geospatial Consortium. Например, для работы с коллекциями слоев как с картографическими растровыми изображениями используется протокол Web Map Service (WMS) [2].

Распространение получили онлайн-сервисы для визуализации спутниковых снимков, представленных в свободном доступе на Amazon S3 [3-5]. Данные сервисы позволяют визуализировать в браузере как исторические, так и последние космоснимки с действующих спутников ДЗЗ: Terra и Aqua (продукт MODIS), Landsat 7, Landsat 8, Sentinel-2. Компанией Sinergise разработан отдельный веб-сервис для построения мозаики спутниковых снимков [6], в том числе Landsat 8, однако гибкость системы ограничена конечным набором параметров, а алгоритм выбора сцен для построения мозаики нельзя адаптировать под свои нужды.

*Формирование целей статьи.* Целью работы является разработка метода построения мозаики из разновременных спутниковых снимков Landsat 8 для визуализации в веб-интерфейсе. Входные растровые данные предполагается получать по протоколу WMS, запрашивая слои со сценами Landsat 8. Требуется реализовать метод в виде API для генерации тайлов по протоколу slippy map OpenStreetMap (OSM) [7]. Разработанный метод должен обеспечивать решение следующих задач:

1. Поиск сцен согласно заданным критериям.

2. Выбор сцен для отображения.

3. Запрос сцен по протоколу WMS и формирование выходного растра.

*Основная часть.* В качестве критериев для поиска были выбраны: 1) временной интервал (диапазон дат съемки); 2) облачность (минимальный и максимальный процент облачности для сцены); 3) положение Солнца (высота стояния Солнца над горизонтом); 4) время съемки (дневные либо ночные сцены).

Для Landsat 8 экваториальный цикл повторения составляет 16 дней. Ширина полосы захвата - 185 км. Время пересечения экватора  $-$  10:00  $\pm$  15 мин [8]. Визуализация охвата земной поверхности снимками Landsat 8 за один день представлена на рис. 1. Площадь перекрытия снимков с соседних орбитальных путей увеличивается в направлении к полюсам и минимальна ближе к экватору, что обусловлено тем, что спутник находится на приполярной орбите (наклонение 98,22°). На рис. 2 представлено покрытие территории Украины снимками Landsat 8. Полный охват территории Украины происходит за 16 дней.

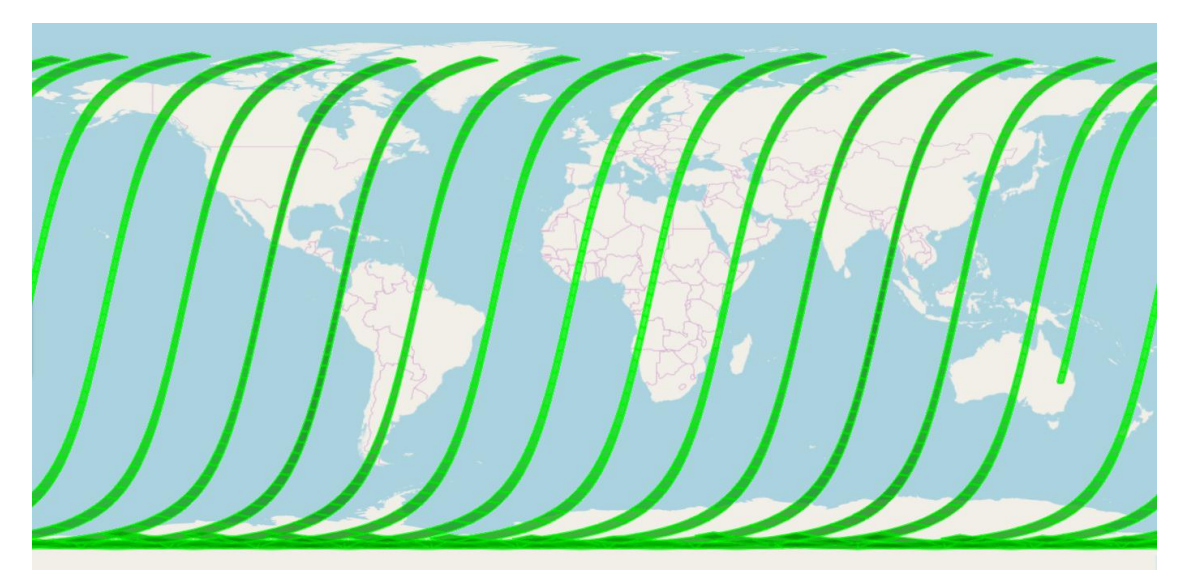

Рис. 1. Модель охвата земной поверхности съемкой спутником Landsat 8 за один день (20 октября 2017 года), построенная инструментом CEOS Visualization Environment [9]

В рамках данной работы поиск сцен осуществлялся посредством запросов к поисковому сервису [10]. Поскольку поиск сцен по полигону, представляющему собой геометрию тайла OSM, это вычислительно тяжелая операция, то осуществлять поиск по геометрии запрашиваемого тайла при каждом запросе представляется неэффективным. Было принято решение осуществлять поиск для тайлов одного — далее базового — масштабного уровня (zoom) и кешировать результаты поиска. Таким образом, если масштабный уровень запрашиваемого тайла больше, чем базовый уровень, достаточно рассчитать индекс тайла базового уровня, который покрывает площадь заданного, и запросить поиск только для этого тайла. Далее достаточно отфильтровать результаты поиска по геометрии запрашиваемого тайла. Если же масштабный уровень запрашиваемого тайла меньше, чем базовый, необходимо запросить поиск для 4(z-bz) тайлов базового уровня, где z — масштабный уровень запрашиваемого тайла, bz — базовый масштабный уровень. Объединение результатов поиска равнозначно поиску по исходной геометрии запрашиваемого тайла.

Для Landsat 8 в качестве базового был выбран масштабный уровень 8, поскольку на этом уровне достигается оптимальное соотношение количества запросов и скорости ответа API поиска. Получить представление о количестве сцен, которые пересекаются с

тайлом OSM на разных масштабных уровнях можно, сравнив перекрытие сцены Landsat 8 и тайлов (рис. 3).

188\_23 187 23 186 23 185 23 184 23 183 23 182 23 181 23 180 23 179 23 178 23 177 23 176 23 175 23 174 185 24 184 24 183 24 182 24 181 24 180 24 179 24 178 24 177 24 176 24 175 24 174 24 188 24 187 24 186 24 187 25 186 25 185 25 184 25 183 25 182 25 181 25 180 25 179 25 178 25 177 25 176 25 175 25 174 25 173 187 26 186 26 185 26 184 26 183 26 182 26 181 26 180 26 179 26 178 26 177 26 176 26 175 26 174 26 173 2 187\_27 186\_27 185\_27 184\_27 183\_27 182\_27 181\_27 180\_27 179\_27 178\_27 177\_27 176\_27 175\_27 174\_27 173\_27 186\_28 185\_28 184\_28 183\_28 182\_28 184\_28 180\_28 179\_28 179\_28 176\_28 176\_28 175\_28 174\_28 173\_28 173\_28 173 186 29 185 29 184 29 183 29 182 29 181 29 180 29 179 29 178 29 177 29 176 29 175 29 174 29 173 29 172 2

Рис. 2. Покрытие территории Украины спутниковыми снимками Landsat 8 по схеме опорной системы WRS-2

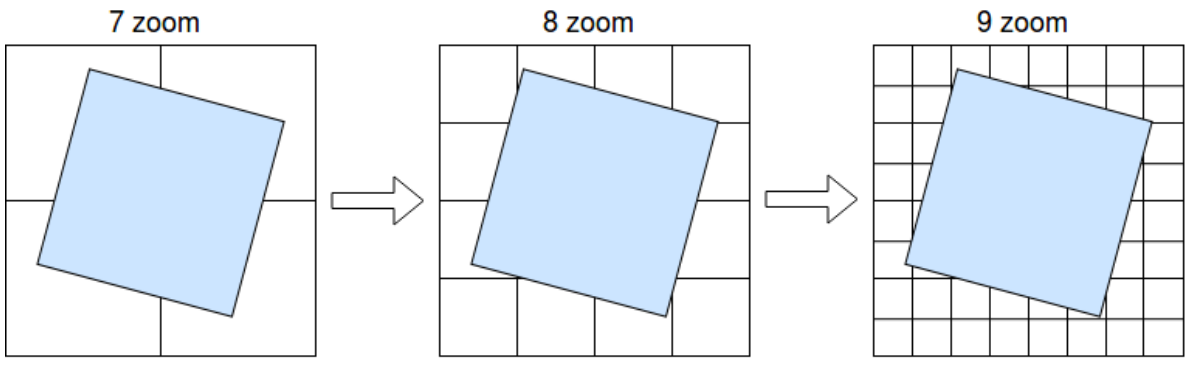

Рис 3. Соотношение геометрии сцены Landsat 8 и геометрии тайла OSM на разных масштабных уровнях в проекции EPSG:3857 на средних широтах

После того как получены результаты поиска, необходимо отобрать сцены, которые непосредственно участвуют в отображении. В рамках данной работы реализован алгоритм отбора сцен, который заключается в сортировке сцен по дате съемки таким образом, чтобы свежие сцены находились на верхнем слое мозаики. Программная реализация данного этапа вынесена в отдельный модуль, предусмотрена возможность внедрения других алгоритмов упорядочивания результатов поиска.

Финальный этап построения мозаики — формирование результирующего изображения. Для этого для каждой из сцен, отобранных на предыдущем этапе, по протоколу WMS запрашивается область, соответствующая экстенту тайла. В запросе к WMS

необходимо указать формат изображения, ограничивающее окно и название слоя для визуализации. Доступные опции WMS (названия слоев, стили, форматы изображений и т.д.) зависят от сервисапровайдера и могут быть запрошены посредством операции GetCapabilities [11].

Используя рассчитанный порядок наложения сцен, формируется результирующий растровый тайл мозаики путем наложения изображений полученных от сервера WMS. Алгоритм наложения может включать в себя математические попиксельные операции между слоями мозаики (например, возможен выбор наиболее темного пикселя среди накладывающихся растровых изображений, что позволяет добиться эффекта безоблачной мозаики). Опциональна обработка краев (блендинг, поиск шва минимальной энергии).

Разработанный Выводы. метод построения мозаики разновременных спутниковых снимков Landsat 8 позволяет с малыми затратами времени и ресурсов получить представление о покрытии интересующей территории съемкой и оценить пригодность доступных сцен для решения конкретных прикладных задач. Преимущество по сравнению с готовыми решениями заключается в гибкости системы и полном контроле над алгоритмами, используемыми для поиска, фильтрации и отображения сцен.

Метод реализован в виде АРІ для генерации растровых тайлов мозаики в соответствии с протолоком slippy map. Программная реализация выполнена на языке Python с использованием библиотек GDAL/OGR для работы с геопространственными данными и Pillow для работы с изображениями. WMS провайдер исходных растровых задается пользователем. При разработке использован данных модульный подход, что делает систему легко дополняемой.

## Литература

- 1. Применение спутниковых данных Landsat  $\bf{B}$ задачах дистанционного зондирования Земли [Електронний ресурс]. http://docplayer.ru/27789373-Primenenie-Режим доступу: sputnikovyh-dannyh-landsat-v-zadachah-distancionnogo-ondirovaniyazemli.html.
- 2. Sayar A. Developing GIS visualization web services for geophysical applications / A. Savar, M. Pierce, G. Fox // In: ISPRS Spatial Data Mining Workshop, Commission II WD/2 (24-25 November 2005) / Middle East Technical University. - Ankara, Turkey: ISPRS. - P. 21-28.
- 3. Land Viewer Search and view Landsat 8 and Sentinel-2 satellite imageries [Електронний ресурс]. - Режим доступу: https://lv.  $\cos da$  com/.
- 4. EO Browser Sentinel Hub. [Електронний ресурс]. Режим доступу: http://apps.sentinel-hub.com/eo-browser/.
- 5. RemotePixel | Landsat/Sentinel Viewer [Електронний ресурс]. Режим доступу: https://viewer.remotepixel.ca/.
- 6. Sentinel Mosaic Generator [Електронний ресурс]. Режим доступу: http://apps.sentinel-hub.com/wms-mosaic/.
- 7. OpenStreetMap [Електронний ресурс]. Режим доступу: https://www.openstreetmap.org/.
- 8. Landsat 9 Wikipedia [Електронний ресурс]. Режим доступу: https://en.wikipedia.org/wiki/Landsat\_8.
- 9. CEOS Visualization Environment (COVE) Portal [Електронний ресурс]. – Режим доступу: http://www.ceos-cove.org/.
- 10. One API to search public Satellites metadata [Електронний ресурс]. Режим доступу: https://github.com/sat-utils/sat-api.
- 11. WMS Reference GeoServer 2.12.x User Manual [Електронний ресурс]. – Режим доступу: http://docs.geoserver.org/stable/ en/user/services/wms/reference.html.

## **ПОБУДОВА МОЗАЇКИ СУПУТНИКОВИХ ЗНІМКІВ LANDSAT 8 ДЛЯ ОНЛАЙН ВІЗУАЛІЗАЦІЇ**

Гнатушенко В.В., Сєрікова К.Ю.

*У роботі запропоновано метод автоматичної побудови мозаїки з різночасових супутникових знімків Landsat 8 для онлайн візуалізації в веб-інтерфейсі.*

*Ключові слова: мозаїка, дистанційне зондування Землі, Landsat 8, візуалізація, геоінформаційні системи.*

## **GENERATION OF LANDSAT 8 MOSAIC FOR ONLINE VISUALIZATION**

Hnatushenko V., Sierikova K.

*The method of automatic generation of mosaic from multitemporal Landsat 8 satellite imagery for online visualization on the web is being proposed.*

*Key words: mosaic, remote sensing and Earth observation, Landsat 8, visualization, geoinformation systems.*